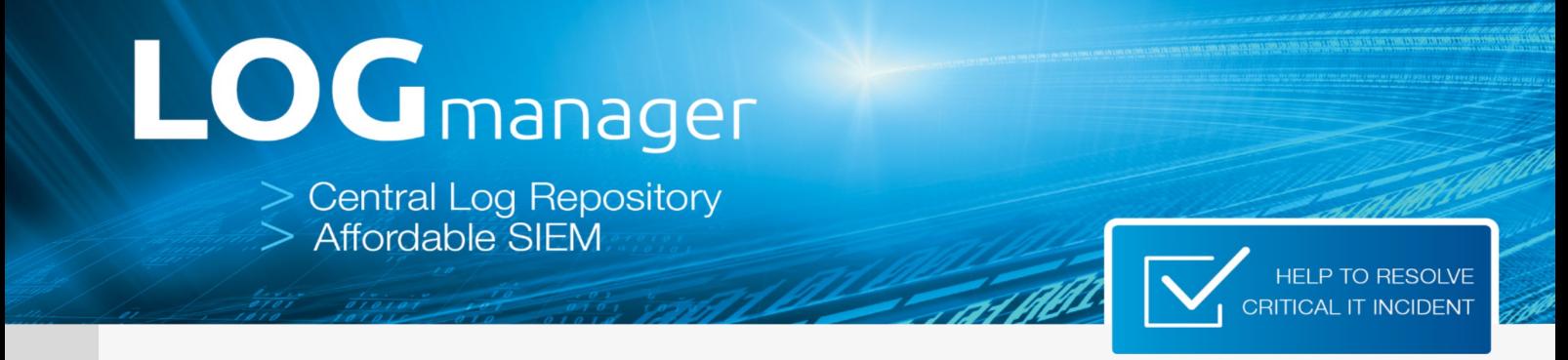

### **LOGmanager - Best Practice to minimize Ransomware threat**

Long story short: Today, as everyday, a lot of malware is being created, utilized and at the end of the day - also monetized. One of the most popular and "successful" types of malware in current threat landscape is Ransomware. It spreads easily, while damage it does is substantial. To minimize damage, that can be caused by adversaries, LOGmanager security team suggest a set of best practices and countermeasures to follow. We do not claim that this is a complete set of rules and policies to apply, but it provides a strong foundation. If Your company IT will consider at least some of them, it will certainly create a pretty hardened playground for bad actors to accomplish their destructive mission.

#### **Network infrastructure best practices**

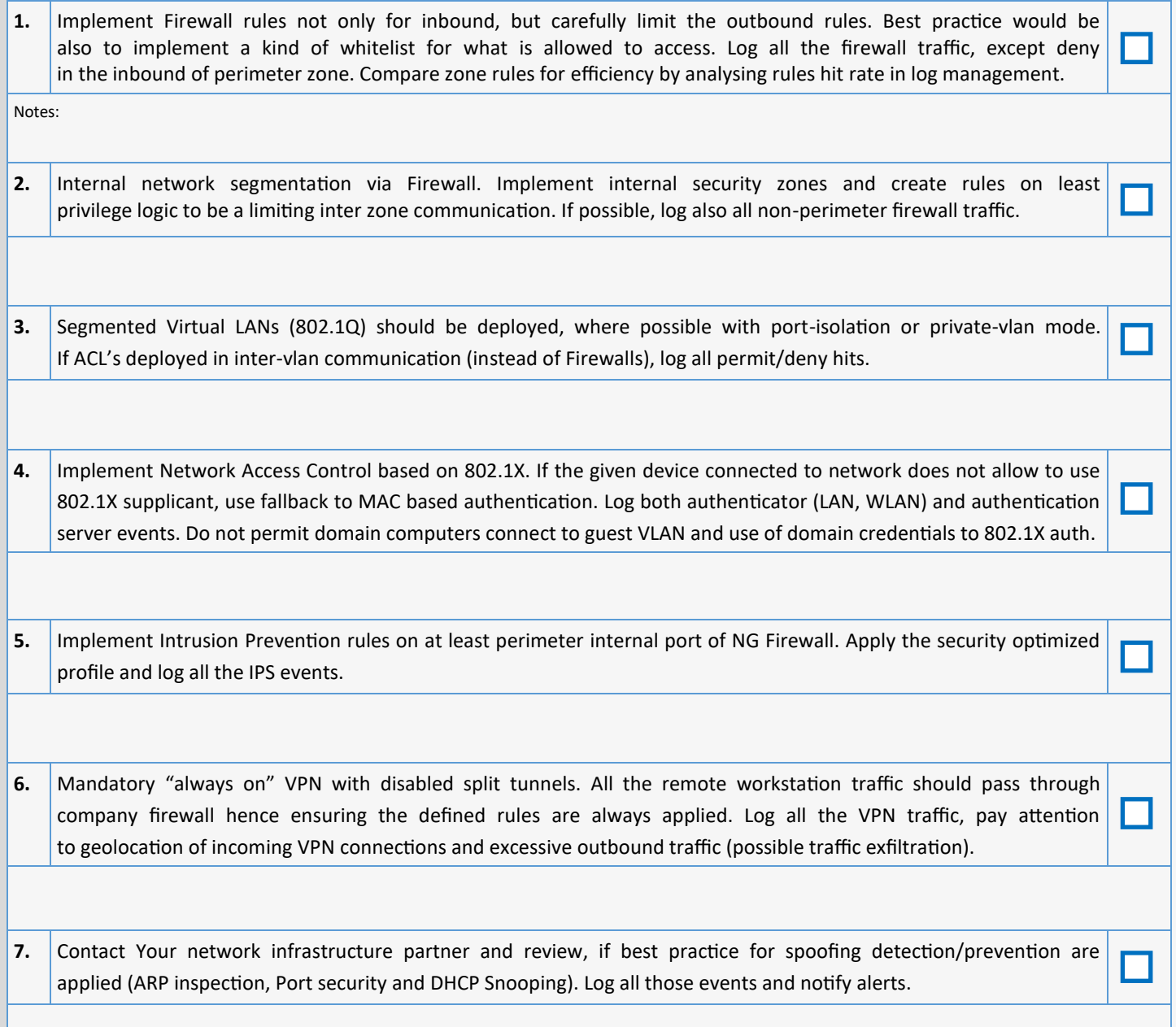

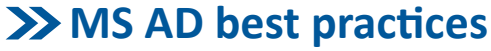

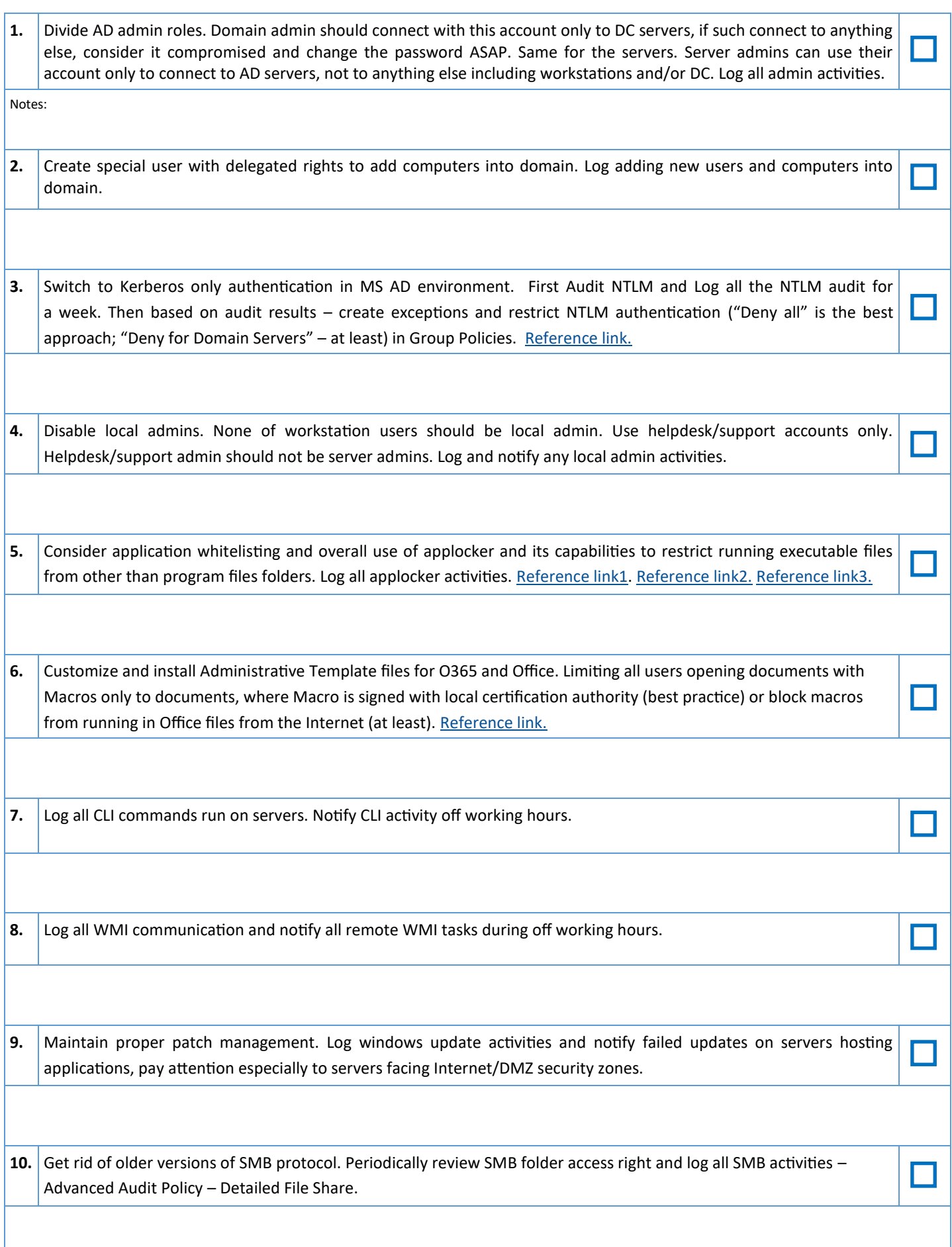

# **Backup best practices**

Only thing that will provide 100% protection from malware unrecoverable disaster is backup! Only if you have properly stored backups (onsite, offsite, offline) you can recover your data back! Periodically verify, that you can restore data from backups.

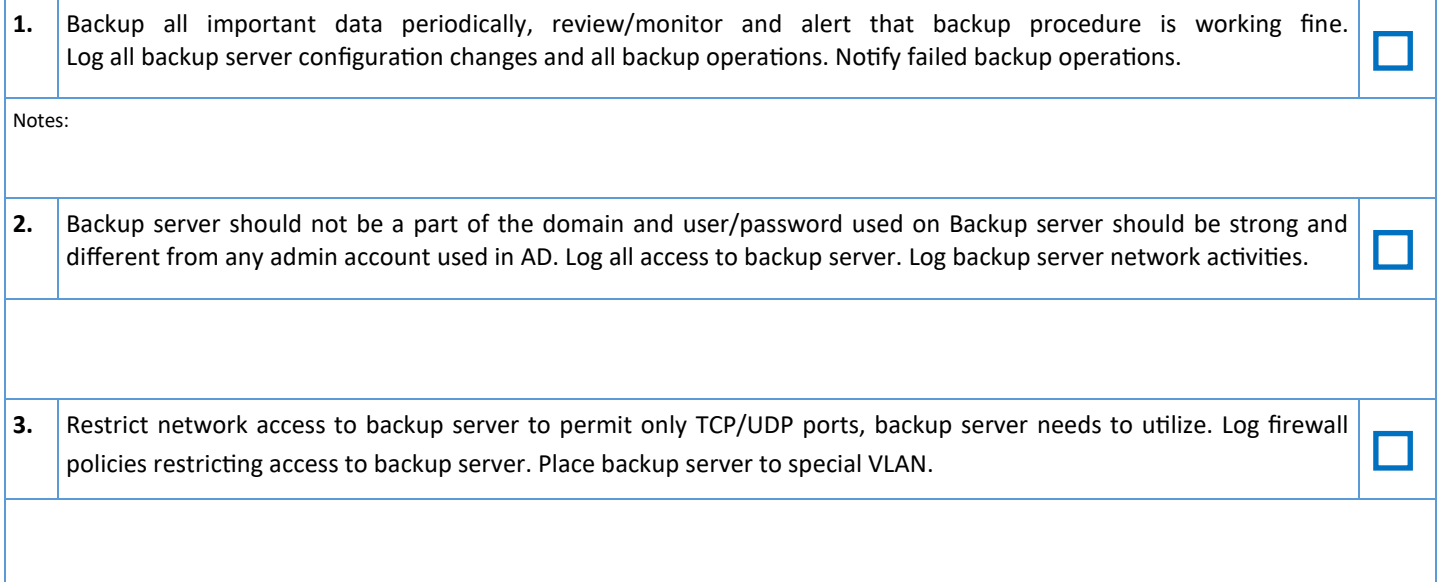

# **Other best practices**

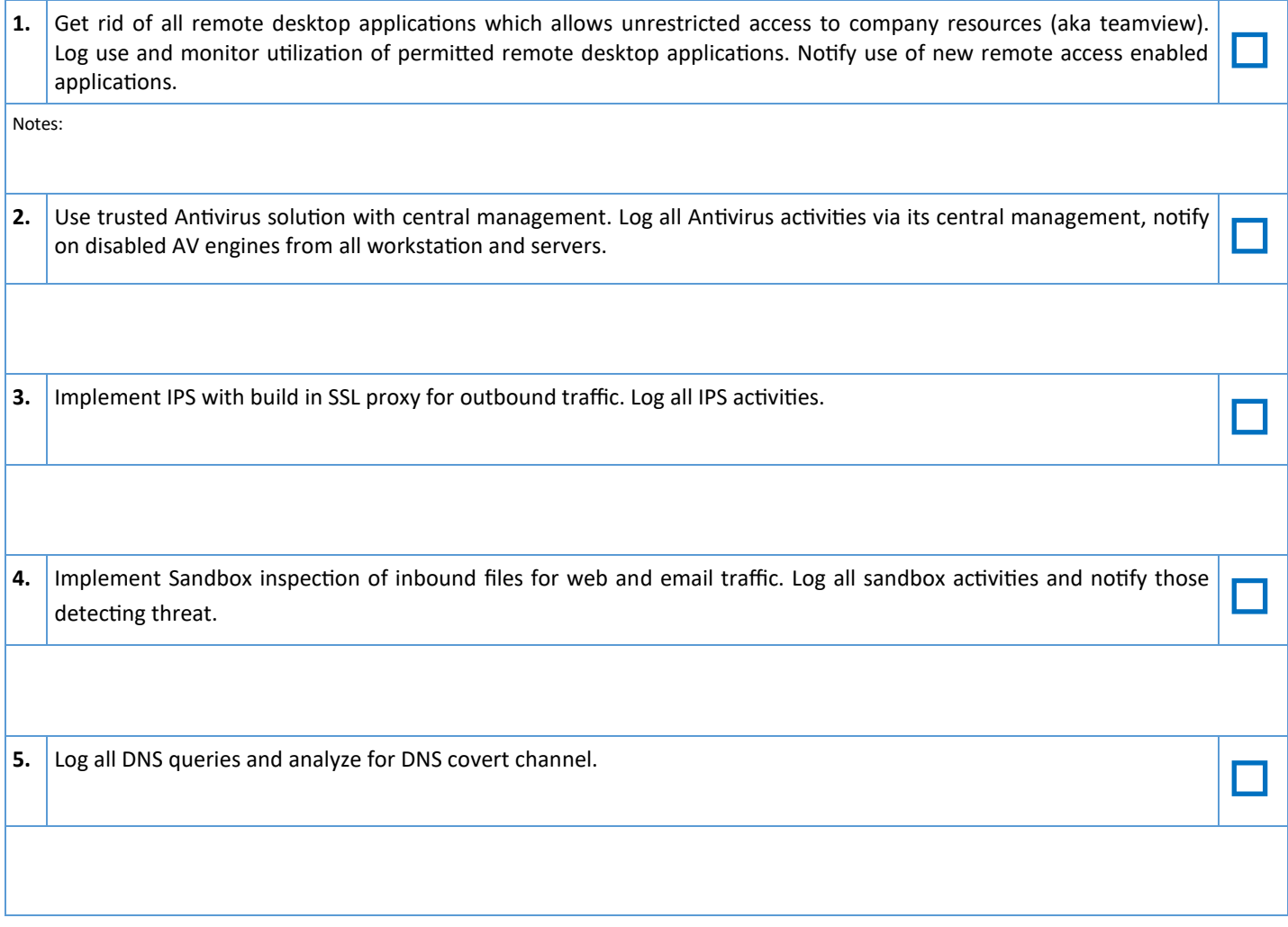

#### **Other security enhancements to consider**

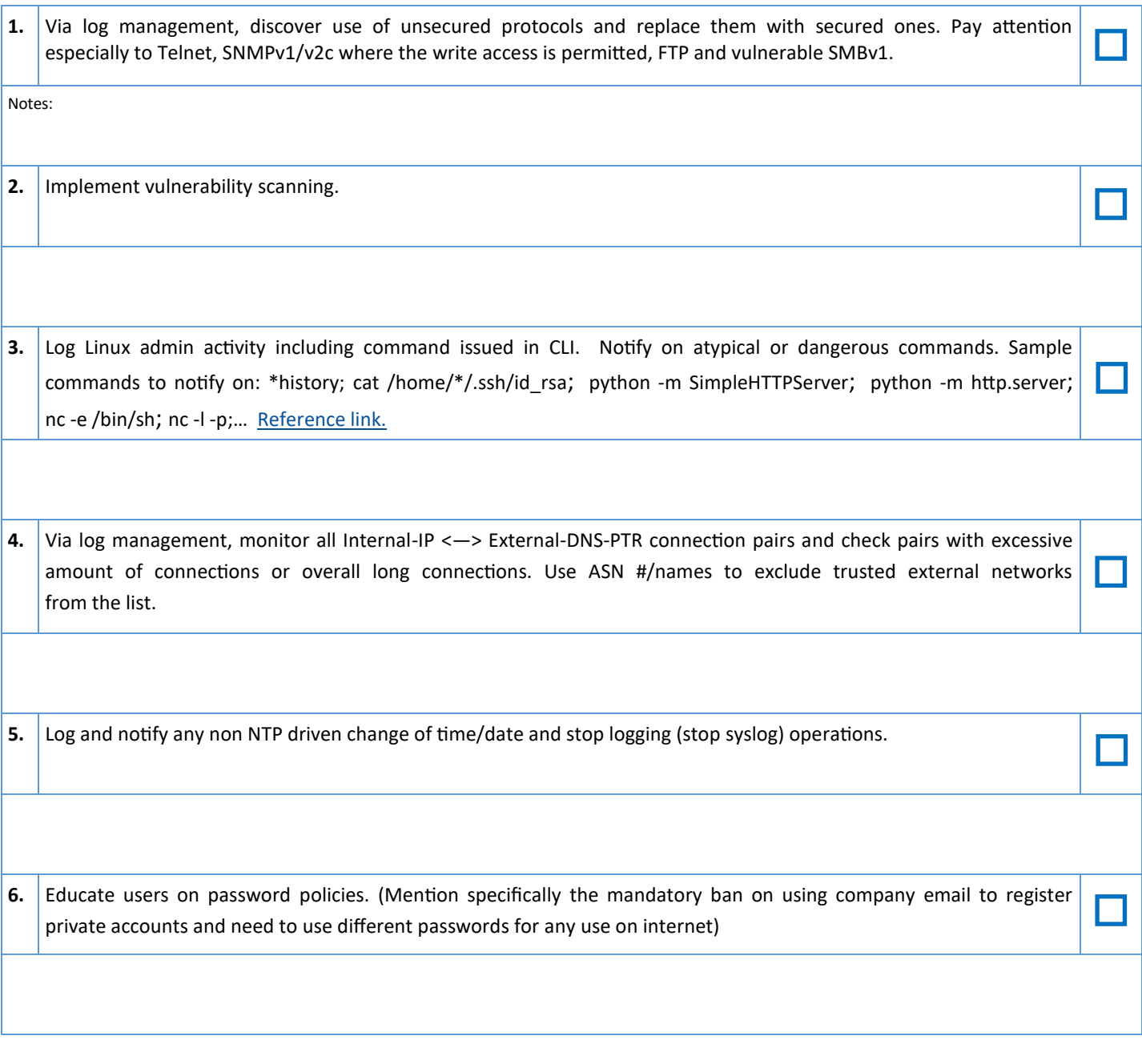

**Conclusion:** Having all of these practices in place will definitely help in securing your environment. But as threats evolve, so should your defences. Security is always an incremental process and it is important to regularly check, if your system is in good shape and can defend against latest attack vectors. Every time you add new software or hardware, or make other major changes to your infrastructure, address how you will include these changes in your security policies and audit them in your log management. And the most important advice - plan and be prepared for unexpected, especially in the response to eventual security incident.

Please, provide feedback and suggestions on this whitepaper to security-[team@logmanager.com.](mailto:security-team@logmanager.com)

### **ABOUT THE MANUFACTURER**

LOGmanager has been developed since 2014 as a flagship product of Sirwisa a.s., a company based in Prague. You can find selected customer references at www.logmanager.com. Our customers include not only government authorities, but also businesses of all sizes from all sectors, business corporations, banking organizations and more. Do not hesitate to contact us for more detailed customer references directly from your area of business. We will be happy to provide contacts to existing customers, who have agreed to be included on our list of references.